# **como fazer aposta na copa do mundo**

- 1. como fazer aposta na copa do mundo
- 2. como fazer aposta na copa do mundo :pokerstars fr download
- 3. como fazer aposta na copa do mundo :sacar pixbet

### **como fazer aposta na copa do mundo**

#### Resumo:

**como fazer aposta na copa do mundo : Seu destino de apostas está em mka.arq.br! Inscreva-se agora para desbloquear recompensas incríveis e entretenimento sem fim!**  contente:

#### **como fazer aposta na copa do mundo**

#### **O Que Significa "Como fazer um bingo online grátis"?**

"Como fazer um bingo online grátis" refere-se à criação e participação em como fazer aposta na copa do mundo jogos de bingo Online sem nenhum custo. Isso é relacionado a atividades recreativas e à diversão, mas é essencial entender como tirar o máximo proveito dessa oportunidade sem desperdiçar dinheiro.

#### **Melhor Momento e Local Para Jogar Bingo Online Grátis**

Quando se tratar de jogar bingo online grátis, o momento e o local onde escolhe jogar desempenham um papel fundamental. Você pode desfrutar desses jogos sempre que quiser, jogando-os em como fazer aposta na copa do mundo conforto da como fazer aposta na copa do mundo própria casa ou em como fazer aposta na copa do mundo qualquer local confortável, simplesmente clicando em como fazer aposta na copa do mundo seu dispositivo com conexão à internet.

#### **Estratégia de Tippett e Por Que Ela é Vantajosa?**

A estratégia de Tippett refere-se a um sistema usado em como fazer aposta na copa do mundo jogos de bingo que envolve as estatísticas de números afortunados. Em jogos com menos jogadores, é aconselhável escolher cartões que contenham números próximos de 38, aumentando suas chances de vitória. Em contraste, é mais vantajoso escolher cartões com números próximos a 1 e 75 em como fazer aposta na copa do mundo jogos com mais jogadores. Embora isso não garanta vitória, você aumentará como fazer aposta na copa do mundo chance de acertar conforme a situação do jogo (

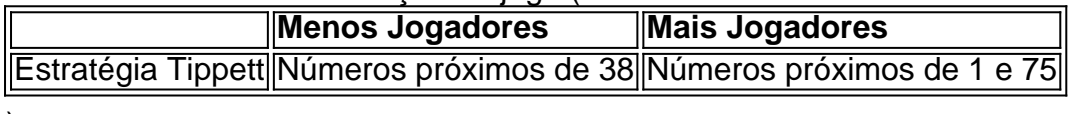

).

#### **Impacto de Escolher Números Acerto na Realização de um Bingo Online Grátis**

Escolher os números certo aumenta apenas suas chances de bem-suceder. Como jogador é

crucial entender as regras do jogo e em como fazer aposta na copa do mundo quais situações determinados números são mais suscetíveis a ser sortudos. Obter experiência criativa em como fazer aposta na copa do mundo torno dessas estratégias é fundamental para se beneficiar a longo prazo dos jogos grátis online de bingo.

### **Como Aprimorar Suas Habilidades ao Jogar um Bingo Online Grátis**

Tentar a estratégia de Tippett em como fazer aposta na copa do mundo alguns jogos online é altamente recomendável. Você pode monitorar seus próprios jogos para obter uma compreensão mais profunda das tendências e ter mais sucesso nas competições. Interaja e converse com outros jogadores durante o processo. Isso pode ser revelador ao descobrir informações valiosas que beneficiem como fazer aposta na copa do mundo jornada no jogo online de bingo.

Abaixo estão alguns exemplos comuns de quando o dinheiro pode não estar disponível: do pelo menos uma perna da como fazer aposta na copa do mundo aposta multi Multi foi colocada ao vivo - Em como fazer aposta na copa do mundo

ma 5 pernas bi, se a 4a mão é resultado. mas também resolvido em como fazer aposta na copa do mundo Cash Out in

acessível e mesmo para ainda há mais outra etapa A percorrer; Por que n posso sacar ha ca? " Sportsbet Centro De Ajuda helpcentre-sportSbedeau : en usse preocupe É Uma ção simples! Você deve excluiR um aplicativo do seu dispositivoe reinstalá–lo na App

re/PlaySt ou você pode verificar se há atualizações para o seu aplicativo. Como faço instalar e atualizar meu aplicativos no iOS, Android helpcentre-sportsabetrau : pt s". artigos

; 119523887-Como/Fazer

## **como fazer aposta na copa do mundo :pokerstars fr download**

de Minas Gerais e Minas Gerais, ambos capitais.

O campeão da Liga Mineira de Futebol de 2019 saiu do grupo A, tendo se destacado o melhor jogo de futebol apresentado por Felipe Lima, com 4 gols.

Neste jogo, o placar foi de 3x2.

Em seu primeiro jogo oficial, o campeão não compareceu à cerimônia de premiação do Campeonato Mineiro de Futebol de 2019, mas saiu do grupo B da competição, como punição por agressão a equipe mineira.

As reações do público do clube nas redes sociais fizeram com que o regulamento do Campeonato não incluísse o titulo.

Os aplicativos de apostas esportivas estão se tornando cada vez mais populares como uma maneira fácil e conveniente de apostar em como fazer aposta na copa do mundo jogos de futebol.

Com esses aplicativos, você pode fazer suas apostas de qualquer lugar, a qualquer hora. Recursos:

É importante escolher um aplicativo de apostas esportivas que seja seguro e protegido. Procure aplicativos que usem criptografia SSL e tenham uma boa reputação.

Para usar aplicativos de apostas de futebol, você precisará criar uma conta, fazer um depósito e selecionar o jogo e o tipo de aposta que deseja fazer.

# **como fazer aposta na copa do mundo :sacar pixbet**

### **André Cury: "Estêvão é a maior venda do futebol brasileiro, não só do Brasil, mas das três maiores vendas fora da Europa"**

O empresário André Cury, responsável pela venda de Estêvão ao Chelsea, fala com orgulho das três maiores vendas do futebol brasileiro fora da Europa, sendo o Estêvão a maior delas com 61,5 milhões de euros.

**Jogador Valor (em milhões de euros)** Estêvão 61,5 Vitor Roque 60 Nevmar 60.5

Para bater o recorde de 61,5 milhões de euros, o Palmeiras deve cumprir metas simples, como o Estêvão atingir 70 jogos nos anos de contrato. Não há dependência de jogos como titular, gols ou convocações.

A venda de Estêvão para o Chelsea foi determinada por seu talento e potencial, além da perspectiva de um time jovem e organizado com investimento. O projeto do Chelsea é visto como uma oportunidade única para o jogador.

Cury afirma que o Estêvão manterá seu rendimento e jogará bem, representando o Palmeiras de forma excepcional no Mundial de Clubes. Ele também compara o Estêvão a Neymar, afirmando que o primeiro tem qualidade, talento, rapidez, mudança de direção e inteligência, sendo superior ao segundo em como fazer aposta na copa do mundo certos aspectos aos 17 anos.

Author: mka.arq.br

Subject: como fazer aposta na copa do mundo

Keywords: como fazer aposta na copa do mundo

Update: 2024/7/27 13:11:45